# **Часть 1**

# Скачано с www.ctege.org

*При выполнении заданий этой части в бланке ответов № 1 под номе-ром выполняемого вами задания (А1 – А18) поставьте знак «* × *» в клеточку, номер которой соответствует номеру выбранного вами ответа.* 

## **A1**

Автоматическое устройство осуществило перекодировку информационного сообщения на русском языке, первоначально записанного в 16-битном коде Unicode, в 8-битную кодировку КОИ-8. При этом информационное сообщение уменьшилось на 480 бит. Какова длина сообщения в символах? 1) 30 2) 60 3) 120 4) 480

Решение: Количество символов в сообщении n. Значит в 16-битном коде - Unicode объём будет равен 16\*n бит, а в 8-битной кодировке КОИ-8 8\*n бит. Получим уравнение из условия задачи

 $16\text{*}n = 8\text{*}n + 480$ ,  $8\text{*}n = 480$ ,  $n = 60$ .

Длина сообщения будет состоять из 60 символов.

Записать ответ: 2).

## **A2**

В велокроссе участвуют 119 спортсменов. Специальное устройство регистрирует прохождение каждым из участников промежуточного финиша, записывая его номер с использованием минимально возможного количества бит, одинакового для каждого спортсмена. Каков информационный объем сообщения, записанного устройством, после того как промежуточный финиш прошли 70 велосипедистов?

1) 70 бит 2) 70 байт 3) 490 бит 4) 119 байт Решение: Для того, чтобы закодировать каждый номер спортсмена одинаковым минимально возможным количеством бит, нужно найти минимальное количество бит для кодировки максимального номера – 119. Преобразуем число 119 в двоичную систему счисления.

 $119 = 1 \cdot 2^6 + 1 \cdot 2^5 + 1 \cdot 2^4 + 0 \cdot 2^3 + 1 \cdot 2^2 + 1 \cdot 2^1 + 1 \cdot 2^0$ .

 $119_{10} = 1110111_2$  Значит для числа 119 достаточно 7 бит для кодировки. Информационный объем сообщения, записанного устройством, после того как промежуточный финиш прошли 70 велосипедистов равен 7⋅70 = 490 бит. Записать ответ: 3).

Дано  $a=$   $D7_{16}$ ,  $b=331_{8}$ . Какое из чисел *с*, записанных в двоичной системе, отвечает условию *a*<*c*<*b*? 2) 11011100 4) 11011000 1) 11011001 3) 11010111

Решение: Переведём числа  $a = D7$ <sub>16</sub>  $b=331$ <sub>8</sub> в двоичную систему счисления.<br>  $D7_{16} = 13.16 + 7 = 215_{10} = 1.2^7 + 1.2^6 + 0.2^5 + 1.2^4 + 0.2^3 + 1.2^2 + 1.2^1 + 1.2^0 =$  $11010111_2.$  $331_8 = 3.8^2 + 3.8^1 + 1.8^0 = 217_{10} = 1.2^7 + 1.2^6 + 0.2^5 + 1.2^4 + 1.2^3 + 0.2^2 + 0.2^1 + 1.2^0 =$  $11011001$ <sub>2</sub>.  $11010111_2 < 11011000_2 < 11011001_2$ . Записать ответ: 4).

#### $\mathbf{A}$ 4

Чему равна сумма чисел 43 и 56  $^{2}$ 

1)  $121_8$ <br>
2)  $171_8$ <br>
3)  $69_{16}$ <br>
4)  $1000001_2$ <br>
Pешение:  $43_8 = 4.8 + 3 = 35_{10} = 1.2^5 + 0.2^4 + 0.2^3 + 0.2^2 + 1.2^1 + 1.2^0 = 100011_2$ ,<br>  $56_{16} = 5.16 + 6 = 86_{10} = 1.2^6 + 0.2^5 + 1.2^4 + 0.2^3 + 1.2^2 + 1.2^1 + 0.2^0 = 1010110$  $100011_2 + 1010110_2 = 1111001_2$ Преобразуем в систему счисления с основанием 8  $1111001_2 = 171_8$ Преобразуем в систему счисления с основанием 16  $1111001_2 = 79_{16}$ Записать ответ: 2).

#### $A<sub>5</sub>$

Определите значение переменной с после выполнения следующего фрагмента программы.

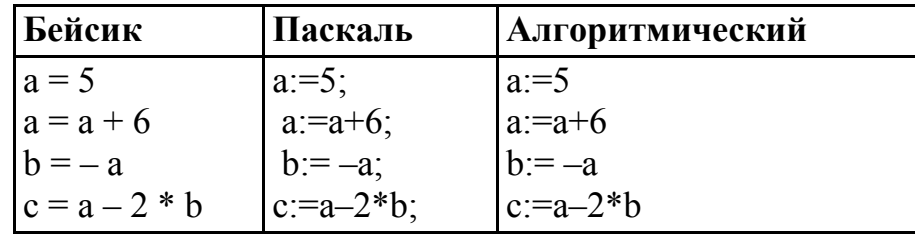

 $2)c = 15$  3)  $c = 27$  4)  $c = 33$ 1)  $c = -11$ Pешение:  $a = 5 \Rightarrow a = 5 + 6 = 11 \Rightarrow b = -11 \Rightarrow c = 11 - 2*(-11) = 33$ . Записать ответ 4).

 $A6$ Дан фрагмент программы, обрабатывающей двумерный массив А размера n×n.

| Бейсик                                                                                                | Паскаль                                                                                                    | Алгоритмический                                                    |
|----------------------------------------------------------------------------------------------------|----------------------------------------------------------------------------------------------------|--------------------------------------------------------------------|
| $k = 1$<br>FOR $i = 1$ TO n<br>$c = A(i,i)$<br>$A(i,i) = A(k,i)$<br>$A(k,i) = c$<br>NEXT <sub>i</sub> | $k:=1$ ; for i:=1 to n do<br>begin<br>c:=A[i,i]; A[i,i]:=A[k,i];  A[k,i]:=c <u>ku</u><br>$A[k,i]=c$<br>end | $k:=1$ <u>нц для i от 1 до</u> n<br>$A[i,i]=A[k,i]$<br>$c:=A[i,i]$ |

Представим массив в виде квадратной таблицы, в которой для элемента массива А[i,j] величина і является номером строки, а величина і -номером столбца, в котором расположен элемент. Тогда данный алгоритм меняет местами

1) два столбца в таблице

2) две строки в таблице

3) элементы диагонали и k-ой строки таблицы

4) элементы диагонали и k-го столбца таблицы

Решение:  $c = A(i,i)$  с присваиваются элементы диагонали.  $A(i,i) = A(k,i)$  вместо элементов диагонали ставят элементы k-ой строки таблицы  $A(k,i) = c$  вместо элементов k-ой строки таблицы ставят элементы диагонали. Записать ответ 3).

## $A7$

Для какого из указанных значений Х истинно высказывание  $\neg ((X>2) \rightarrow (X>3))$ ?

 $1)1$  $2) 2$  $3) 3$  $4)4$ Решение: Импликация ложна, если из истинной предпосылки(первое высказывание) получается ложное следствие (второе высказывание) Рассмотрим таблицу истинности

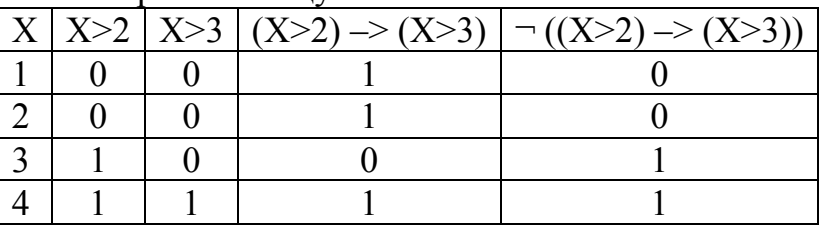

Высказывание истинно, если  $X = 3$ . Записать ответ 3).

Укажите, какое логическое выражение равносильно выражению  $A \wedge \neg (\neg B \vee C).$  $1) \neg A \lor \neg B \lor \neg C$ 2)  $A \wedge \neg B \wedge \neg C$  $3)$  A  $\land$  B  $\land$   $\neg$ C

4)  $A \wedge \neg B \wedge C$ 

Решение:

Применяя формулу де Моргана  $\neg(B \lor C) = \neg B \land \neg C$  и формулу  $\neg(\neg B) = B$ получим  $A \wedge \neg (\neg B \vee C) = A \wedge B \wedge \neg C$ . Записать ответ 3).

 $A<sub>9</sub>$ 

Символом F обозначено одно из указанных ниже логических выражений от трех аргументов: X, Y, Z.

Дан фрагмент таблицы истинности выражения F:

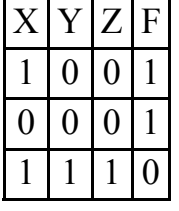

Какое выражение соответствует  $F$ ? 1)  $\neg X \land \neg Y \land \neg Z$  2)  $X \land Y \land Z$  3)  $X \lor Y \lor Z$  4)  $\neg X \lor \neg Y \lor \neg Z$ 

Решение: Составим таблицу истинности

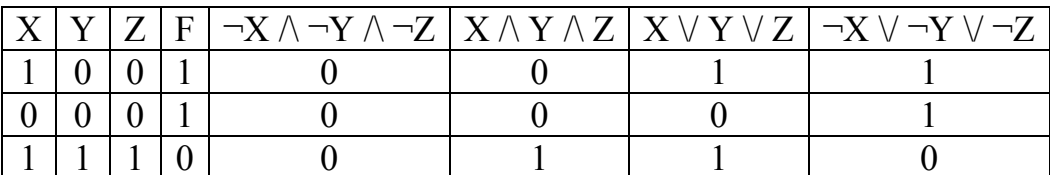

Из таблицы делаем вывод  $F = \neg X \lor \neg Y \lor \neg Z$ Записать ответ 4).

#### $A10$

Между четырьмя крупными аэропортами, обозначенными кодами DLU, IGT, ОРК и QLO, ежедневно выполняются авиарейсы. Приведён фрагмент расписания перелётов между этими аэропортами:

 $\overline{AB}$ 

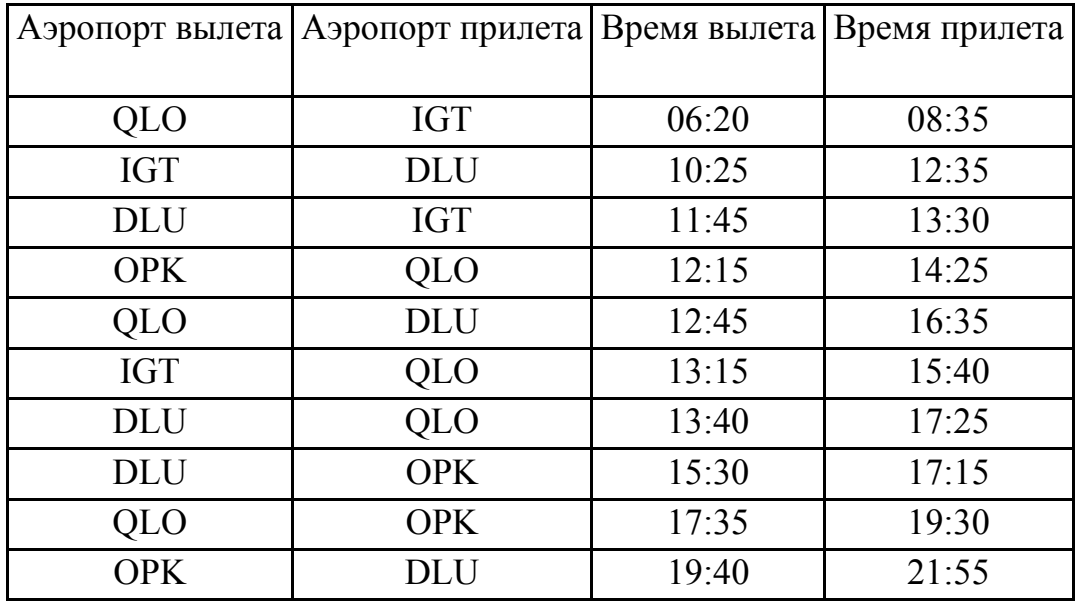

Путешественник находится в аэропорту DLU в полночь (0:00). Определите самое раннее время, когда он может оказаться в аэропорту QLO. 1) 15:40 2) 16:35 3) 17:15 4) 17:25

Решение: Рассмотрим способы перелёта из DLU в QLO.

1) DLU  $\rightarrow$  QLO.

2)  $DLU \rightarrow QPK \rightarrow QLO$ 

 $3)$  DLU  $\rightarrow$  IGT  $\rightarrow$  OLO

Варианты возврата из OPK и IGT в DLU рассматривать не будем как нерациональные.

1) 0:00 –> 13:40 –> 17:25 Время ожидания 17:25

2) 0:00  $\rightarrow$  15:30  $\rightarrow$  17:15  $\rightarrow$  12:15  $\rightarrow$  14:25 Время ожидания 21:10

3) 0:00 –> 11:45 –> 13:30 –>13:15 –>15:40 Время ожидания 27:40

Минимальное время ожидания 17:25

Записать ответ 4).

## **A11**

Для кодирования букв А, Б, В, Г решили использовать двухразрядные последовательные двоичные числа (от 00 до 11, соответственно). Если таким способом закодировать последовательность символов БАВГ и записать результат шестнадцатеричным кодом, то получится

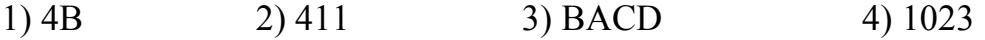

Решение: последовательность символов БАВГ будет иметь вид 01001011, Переведём в систему счисления с основанием 16. Разобьём число на тетрады  $0100'1011_2 = 4B_{16}$ Записать ответ 1).

 $A12$ 

Цепочка из трех бусин, помеченных латинскими буквами, формируется по следующему правилу. В конце цепочки стоит одна из бусин А, В, С. На первом месте – одна из бусин В, D, C, которой нет на третьем месте. В середине – одна из бусин А, С, Е, В, не стоящая на первом месте. Какая из перечисленных цепочек создана по этому правилу?

 $1)$  CBB  $2)$  EAC  $3) BCD$  $4) BCB$ 

Решение: В конце цепочки стоит одна из бусин А, В, С, значит подходить могут варианты: 1) СВВ, 2) ЕАС, 4) ВСВ. Так как на первом месте – одна из бусин В, D, С которой нет на третьем месте, то остаётся только вариант: 1) CBB. Этот вариант подходит для варианта, в середине - одна из бусин А, С, Е, В, не стоящая на первом месте.

Записать ответ 1).

## $A13$

Для групповых операций с файлами используются маски имен файлов. Маска представляет собой последовательность букв, цифр и прочих допустимых в именах файлов символов, в которых также могут встречаться следующие символы:

Символ «?» (вопросительный знак) означает ровно один произвольный символ.

Символ «\*» (звездочка) означает любую последовательность символов произвольной длины, в том числе «\*» может задавать и пустую последовательность.

Определите, какое из указанных имен файлов удовлетворяет маске: ?hel\*lo.c?\*.

 $1)$  hello.c 2) hello.cpp 3) hhelolo.cpp 4) hhelolo.c

Решение: Один символ соответствует символу ? перед hel. Ответы:

3) hhelolo.cpp 4) hhelolo.c

После hel любая последовательность символов произвольной длины, оба вырианта подходят. После **lo.c** один символ(?) и далее любая последовательность символов произвольной длины.

Записать ответ 3).

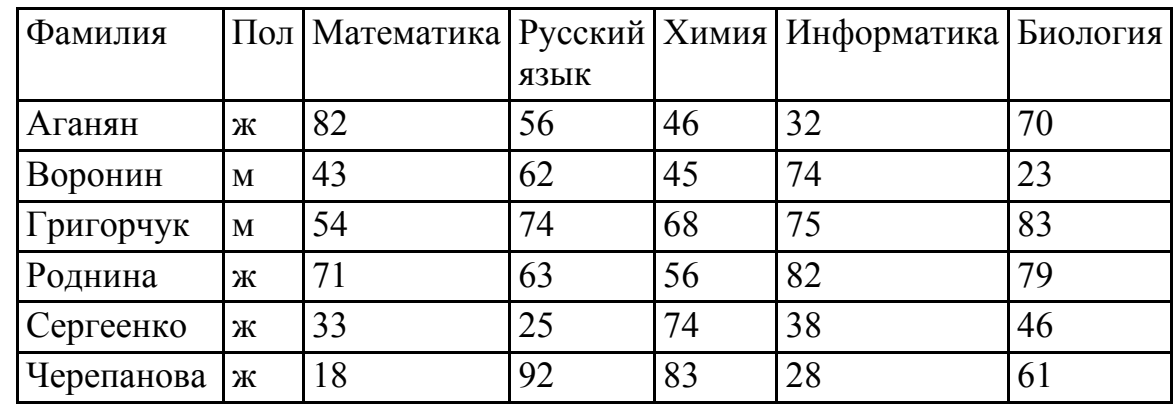

**A14** 

Результаты тестирования представлены в таблице:

Сколько записей в ней удовлетворяют условию «Пол='ж' ИЛИ Химия>Биология»? 1) 5 2) 3 3) 4 4) 4

Решение: Пол женский. (Аганян, Роднина, Сергеенко, Черепанова) Химия > Биология (Воронин, Сергеенко, Черепанова) Пол = 'ж' ИЛИ Химия > Биология (Аганян, Роднина, Сергеенко, Черепанова, Воронин) Записать ответ 1).

# **A15**

Для кодирования цвета фона страницы Интернет используется атрибут bgcolor="ХХХХХХ", где в кавычках задаются шестнадцатеричные значения интенсивности цветовых компонент в 24-битной RGB-модели. Какой цвет будет у страницы, заданной тэгом <br/>body bgcolor="FFFFFF">?

1) белый 2) зеленый 3) красный 4) синий

Решение: У страницы, заданной тэгом <br/>body bgcolor="FFFFFF"> цвет будет белый. В двоичном коде <body bgcolor="111111111111111111111111"> Каждый цвет взят по максимальному значению. Записать ответ 1).

В электронной таблице значение формулы =СУММ(B1:B2) равно 5. Чему равно значение ячейки B3, если значение формулы =СРЗНАЧ(B1:B3) равно 3? 1) 8 2) 2 3) 3 4) 4

Решение: Значение в ячейке В1 равно x, в ячейке B2 равно y, в ячейке B3 равно z. Тогда  $x + y = 5$ ,  $x + y + z = 3*3 \Rightarrow z = 9 - (x+y) = 9 - 5 = 4$ . Записать ответ 4).

**A17** 

На диаграмме показано количество призеров олимпиады по информатике (И), математике (М), физике (Ф) в трех городах России.

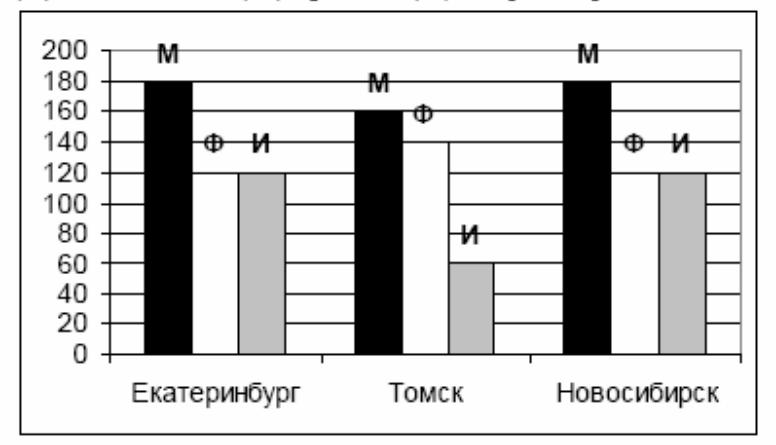

Какая из диаграмм правильно отражает соотношение призеров из всех городов по каждому предмету?

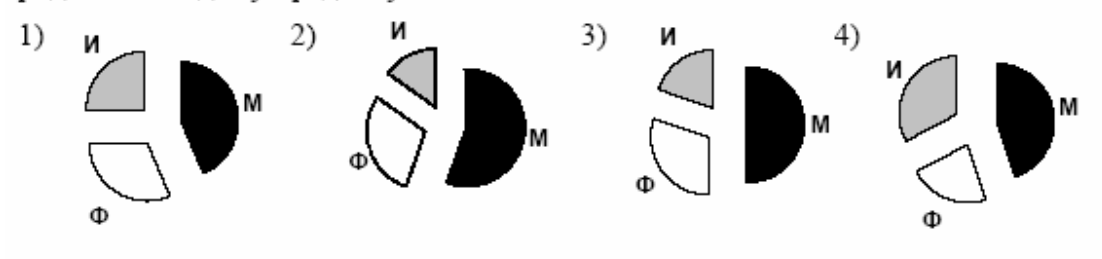

Решение: Математика – 180+160+180 = 520. Физика –  $120 + 140 + 120 = 380$ Информатика –  $120 + 60 + 120 = 300$ 

И + Ф = 680. Призёров по информатике и физике вместе больше чем по математике. Варианты 1) и 4).

Призёров по физике больше чем по информатике. Из этих двух вариантов подходит только 1).

Записать ответ 1)

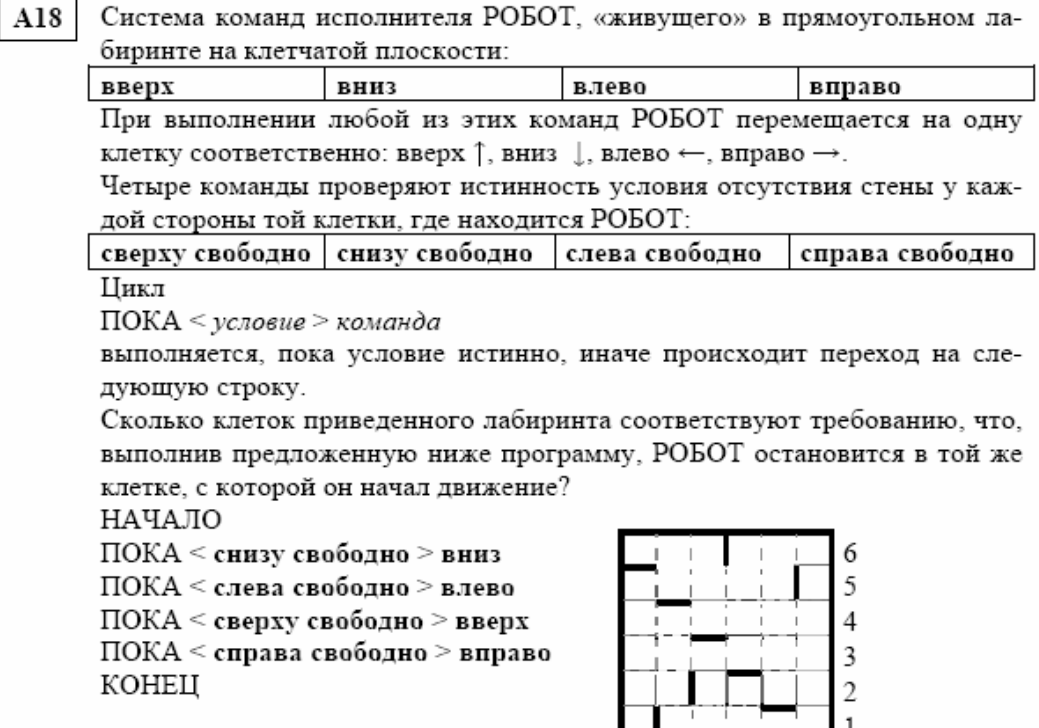

1) 1 2) 2 3) 3 4) 0 Решение: Проверять будем по схеме. 1)A6 – останется на месте. 2)B6 ->B5 ->B4 – СТОП. 3) C6 -> C4 -> A4 -> A5 -> E5. 4) D6 -> D3 -> A3 -> A5 -> E5. 5) E6 -> E2. 6) F6 -> F1 -> B1. 7)  $\overline{A5}$  ->  $\overline{A1}$ , 8)  $\overline{B5}$  ->  $\overline{A5}$  ->  $\overline{E5}$ , 9)  $\overline{C5}$  ->  $\overline{C4}$  ->  $\overline{A4}$  -> $\overline{A5}$  ->  $\overline{E5}$ , 10)  $\overline{D5}$  ->  $\overline{D3}$  ->  $\overline{A3}$  ->  $\overline{A5}$  ->  $\overline{E5}$ . 11) E5 -> E2. Аналогично проверяются остальные циклы. Подойдёт только F4 -> F1 -> B1->  $B4 > F4$ . Записать ответ 1).

ABCDEF

### **Часть 2**

*Ответом к заданиям этой части (В1 – В10) является набор символов, которые следует записать в бланк ответов № 1 справа от номера соответствующего задания, начиная с первой клеточки. Каждый символ пишите в отдельной клеточке в соответствии с приведенными образцами.* 

#### **B1**

Световое табло состоит из лампочек. Каждая лампочка может находиться в одном из трех состояний («включено», «выключено» или «мигает»). Какое

## **A18**

наименьшее количество лампочек должно находиться на табло, чтобы с его помощью можно было передать 18 различных сигналов?

Решение: Если лампочка одна, то сигналов 3, если 2, то  $3*3 = 9$ , если 3, то 3\*3\*3=27. Значит нужно 3 лампочки.  $O$ TR $er$  3

#### $R<sub>2</sub>$

Запишите значение переменной **b** после выполнение фрагмента алгоритма:

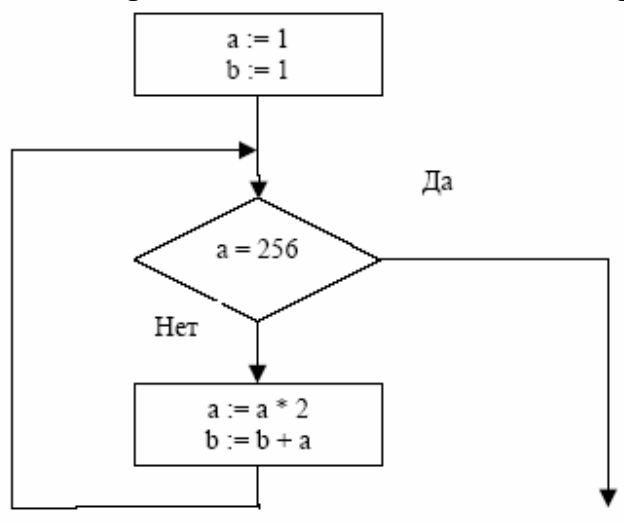

 $\Pi$ римечание: знаком : = обозначена операция присваивания. знаком \* обозначена операция умножения.

PeIIIeHHe:  $1 < 256$  =>  $a = 1*2$  &  $b = 1 + 2 = 3 = 2 < 256$   $a = 2*2 = 4$   $b = 3+4=7$  => 4 < 256  $a:=8$ &b:=15 => 8< 256 a:=16&b:=31 => 16< 256 a:=32&b:=63 => 32<256 a:=64&b:=127 =>  $64 \le 256$  a:=128&b:=255=>128<256 a:=256&b:=511=>256=256 – конец цикла. Записать ответ 511.

#### $R<sub>3</sub>$

Укажите через запятую в порядке возрастания все десятичные числа, не превосходящие 25, запись которых в системе счисления с основанием четыре оканчивается на 11.

Решение:  $25 = 1.4^2 + 2.4 + 1 = 121_4$ . Получили максимальное число с основанием четыре, которое не превосходит 25.

 $121_4 - 10_4 = 111_4$ ,  $111_4 - 10_4 = 101_4$ ,  $101_4 - 10_4 = 31_4$ ,  $31_4 - 10_4 = 21_4$ ,  $21_4 = 10_4 =$  $11_4$ . – это последнее, которое оканчивается на 11.

Получили два числа 111<sub>4</sub>, 11<sub>4</sub>, переведём в десятичную систему счисления.  $111<sub>4</sub> = 1.4<sup>2</sup> + 1.4 + 1 = 21$ ,  $11<sub>4</sub> = 1.4 + 1 = 5$ . Записать ответ 5, 21

## $R<sub>4</sub>$

Каково наибольшее целое число Х, при котором истинно высказывание

 $(50 < X \cdot X)$   $\rightarrow$   $(50 > (X + 1) \cdot (X + 1))$ ?

Решение: Импликация ложна, если посылка истинна, а следствие ложно. В остальных случаях импликация истинна.

1. 50 < Х $X$  – истинно, если X > 7 ИЛИ X < - 7. При X > 7 получаем, например при  $X = 8$  50>(8+1) $(8+1)$  – ложное высказывание. Импликация ложна. При X < - 7 получаем, например при X = -8 50>(-8+1) $\cdot$ (-8+1) – истинное высказывание. Импликация истинна. Наибольшее число – 8. 50<X $\cdot$ X - ложно, если - 7 <= X < =7. Независимо от того истинна или ложно высказывание  $50>(X+1)$  $(X+1)$  импликация будет истинна. Значит наибольшее 7 Из двух значений выбираем 7. Записать ответ 7.

### **B5**

У исполнителя Калькулятор две команды, которым присвоены номера:

## 1. прибавь 3

### 2. умножь на 4

Выполняя первую из них, Калькулятор прибавляет к числу на экране 3, а выполняя вторую, умножает его на 4. Запишите порядок команд в программе получения из числа 3 числа 57, содержащей не более 6 команд, указывая лишь номера команд.

(Например, программа 21211 это программа умножь на 4 прибавь 3 умножь на 4 прибавь 3 прибавь 3 которая преобразует число 2 в 50.) Решение:  $3*4*4+3+3+3=57$ . Команды 22111 Записать ответ 22111

#### **R6**

Классный руководитель пожаловался директору, что у него в классе появилась компания из 3-х учеников, один из которых всегда говорит правду, другой всегда лжет, а третий говорит через раз то ложь, то правду. Директор знает, что их зовут Коля, Саша и Миша, но не знает, кто из них правдив, а кто - нет. Однажды все трое прогуляли урок астрономии. Директор знает, что никогда раньше никто из них не прогуливал астрономию. Он вызвал всех троих в кабинет и поговорил с мальчиками. Коля сказал: "Я всегда прогуливаю

астрономию. Не верьте тому, что скажет Саша". Саша сказал: "Это был мой первый прогул этого предмета". Миша сказал: "Все, что говорит Коля, – правда". Директор понял, кто из них кто. Расположите первые буквы имен мальчиков в порядке: "говорит всегда правду", "всегда лжет", "говорит правду через раз". (Пример: если бы имена мальчиков были Рома, Толя и Вася, ответ мог бы быть: РТВ)

Решение: Коля сказал: "Я всегда прогуливаю астрономию". Директор знает, что никогда раньше никто из них не прогуливал астрономию, значит это высказывание Коли ложно. Тогда Коля или "всегда лжет" или "говорит правду через раз". Если Коля "всегда лжет", тогда высказывание "Не верьте тому, что скажет Саша" тоже ложно. Значит высказывание Саши правда, а высказывание Миши "Все, что говорит Коля, – правда" является ложным, т.е. Миша тоже "всегда лжет" или "говорит правду через раз". Всё соответствует условию задачи. Получим: Коля "всегда лжет", Саши говорит всегда правду, а Миша "говорит правду через раз".

Записать ответ СКМ.

## **B7**

Скорость передачи данных через ADSL-соединение равна 128000 бит/c. Через данное соединение передают файл размером 625 килобайт. Определите время передачи файла в секундах.

Решение: 625 килобайт : 128000 бит/с = 625\*1024\*8 бит :128000 бит/с = 40 с. Записать ответ: 40.

#### **B8**

Строки (цепочки символов латинских букв) создаются по следующему правилу. Первая строка состоит из одного символа – латинской буквы «А». Каждая из последующих цепочек создается такими действиями: в очередную строку сначала записывается буква, чей порядковый номер в алфавите соответствует номеру строки (на i-м шаге пишется «**i**»-я буква алфавита), к ней справа дважды подряд приписывается предыдущая строка.

Вот первые 4 строки, созданные по этому правилу:

(1) A

(2) BAA

(3) CBAABAA

(4) DCBAABAACBAABAA

*Латинский алфавит (для справки):* 

ABCDEFGHIJKLMNOPQRSTUVWXYZ

Запишите семь символов подряд, стоящие в восьмой строке со 126-го по 132-е место (считая слева направо).

Решение: Будем записывать по правилам условия.

(5) E DCBAABAACBAABAADCBAABAACBAABAA

(6)

FEDCBAABAACBAABAADCBAABAACBAABAAEDCBAABAACBAABAADC BAABAACBAABAA

(7)

GFEDCBAABAACBAABAADCBAABAACBAABAAEDCBAABAACBAABAAD CBAABAACBAABAAFEDCBAABAACBAABAADCBAABAACBAABAAEDCB AABAACBAABAADCBAABAACBAABAA

(8)

HGFEDCBAABAACBAABAADCBAABAACBAABAAEDCBAABAACBAABAA DCBAABAACBAABAAFEDCBAABAACBAABAADCBAABAACBAABAAEDC BAABAACBAABAADCBAABAACBAA**BAAGFED**CBAABAACBAABAADCB AABAACBAABAAEDCBAABAACBAABAADCBAABAACBAABAAFEDCBAA BAACBAABAADCBAABAACBAABAAEDCBAABAACBAABAADCBAABAA CBAABAA

Записать ответ **BAAGFED.**

# **B9**

Петя записал IP-адрес школьного сервера на листке бумаги и положил его в карман куртки. Петина мама случайно постирала куртку вместе с запиской. После стирки Петя обнаружил в кармане четыре обрывка с фрагментами IPадреса. Эти фрагменты обозначены буквами А, Б, В и Г. Восстановите IP-адрес. В ответе укажите последовательность букв, обозначающих фрагменты, в порядке, соответствующем IP-адресу.

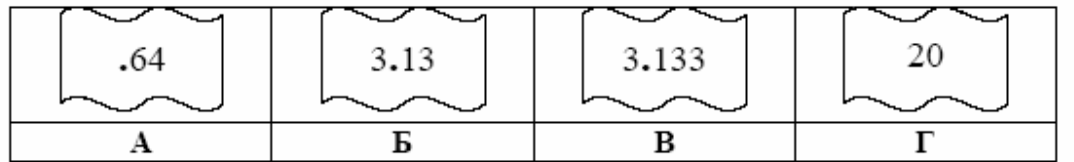

Решение: Первый фрагмент Г перед первым нет точки. Вторым может быть только А, Б или В, то получим IP адреса: 20.643.133.133, 20.643.1333.13, 203.133.133.64, 203.1333.13.64, 203.13.643.133, 203.133.643.13. Других вариантов нет. Числа между точками лежат в диапазоне от 0 до 255. Подходит только вариант 203.133.133.64.

Записать ответ ГБВА.

В таблице приведены запросы к поисковому серверу. Расположите номера запросов в порядке возрастания количества страниц, которые найдет поисковый сервер по каждому запросу.

Для обозначения логической операции "ИЛИ" в запросе используется символ |, а для логической операции "И" - &.

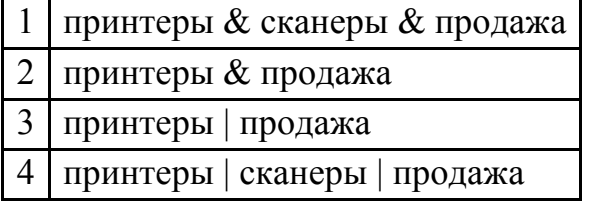

Решение: Используя теорию множеств Последовательность будет такой: 1) принтеры & сканеры & продажа 2) принтеры & продажа 3) принтеры | продажа 4) принтеры | сканеры | продажа Записать ответ 1234.

 $C1$ 

Требовалось написать программу, которая вводит с клавиатуры координаты точки на плоскости  $(x, y - \text{действительные числа})$  и определяет принадлежность точки заштрихованной области, включая ее границы. Программист торопился и написал программу неправильно.

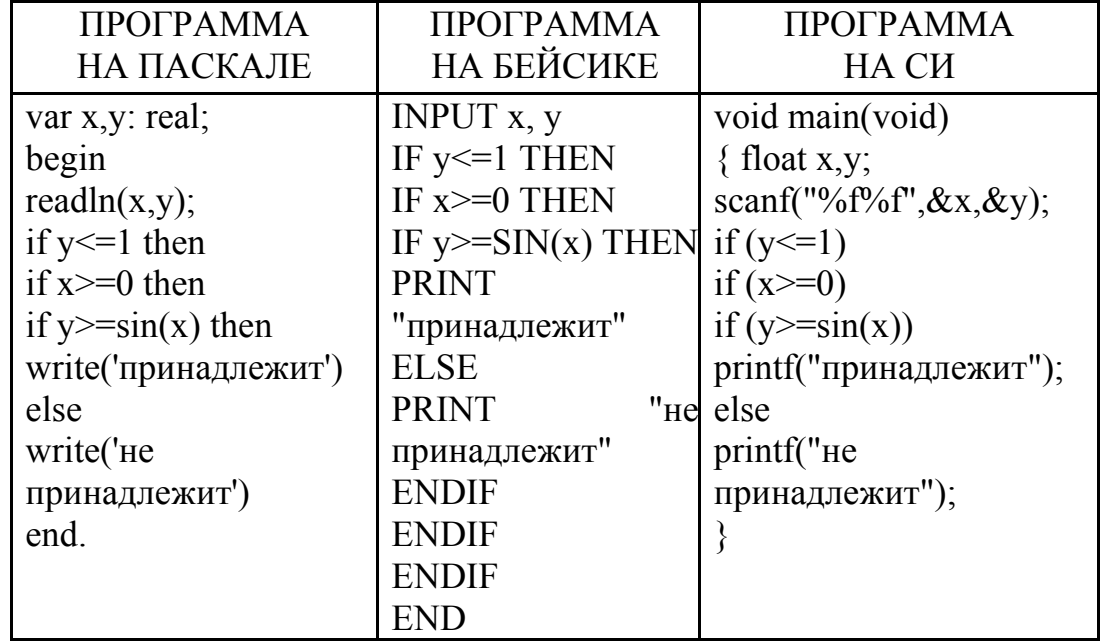

Последовательно выполните следующее:

1) Приведите пример таких чисел *х*, *у*, при которых программа работает неправильно.

2) Укажите, как нужно доработать программу, чтобы не было случаев ее неправильной работы. (Это можно сделать несколькими способами, поэтому можно указать любой способ доработки исходной программы).

### **C2**

Опишите на русском языке или одном из языков программирования алгоритм получения из заданного целочисленного массива размером 30 элементов другого массива, который будет содержать модули значений элементов первого массива (не используя специальной функции, вычисляющей модуль числа).

### **C3**

Два игрока играют в следующую игру. На координатной плоскости стоит фишка. Игроки ходят по очереди. В начале игры фишка находится в точке с координатами (5,2). Ход состоит в том, что игрок перемещает фишку из точки с координатами (x,y) в одну из трех точек: или в точку с координатами (x+3,y), или в точку с координатами (x,y+3), или в точку с координатами (x,y+4). Выигрывает игрок, после хода которого расстояние от фишки до точки с координатами (0,0) не меньше 13 единиц. Кто выигрывает при безошибочной игре обоих игроков – игрок, делающий первый ход, или игрок, делающий второй ход? Каким должен быть первый ход выигрывающего игрока? Ответ обоснуйте.

## **C4**

На вход программе подаются сведения о номерах школ учащихся, участвовавших в олимпиаде. В первой строке сообщается количество учащихся N, каждая из следующих N строк имеет формат: <Фамилия> <Инициалы> <номер школы>, где <Фамилия> – строка, состоящая не более чем из 20 символов, <Инициалы> – строка, состоящая из 4-х символов (буква, точка, буква, точка), <номер школы> – не более чем двузначный номер. <Фамилия> и <Инициалы>, а также <Инициалы> и <номер школы> раз-делены одним пробелом. Пример входной строки:

Иванов П.С. 57

Требуется написать как можно более эффективную программу (укажите используемую версию языка программирования, например, Borland Pascal 7.0), которая будет выводить на экран информацию, из каких школ было меньше всего участников олимпиады (но из этих школ был хотя бы один участник). Демонстрационный вариант ЕГЭ 2009 г. ИНФОРМАТИКА, 11 класс. © 2009 Федеральная служба по надзору в сфере образования и науки Российской Федерации Копирование **не допускается** (2009 - 15 )

*Инструкция по проверке и оценке работ учащихся по информатике* **ЧАСТЬ 1** 

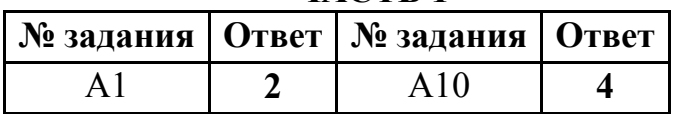

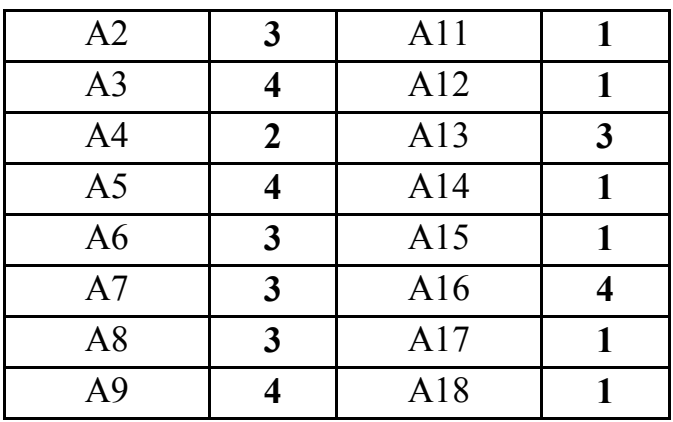

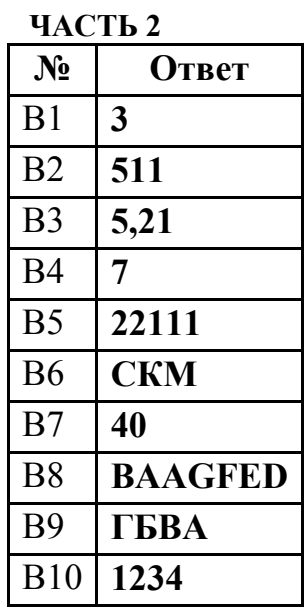

## **ЧАСТЬ 3 КРИТЕРИИ ПРОВЕРКИ И ОЦЕНКИ ВЫПОЛНЕНИЯ ЗАДАНИЙ С РАЗВЁРНУТЫМ ОТВЕТОМ**

**Внимание!** При выставлении баллов за выполнение задания в «Протокол проверки ответов на задания бланка № 2» следует иметь в виду, что, **если ответ отсутствует** (нет никаких записей, свидетельствующих о том, что экзаменуемый приступал к выполнению задания), то в протокол проставляется «**Х»**, а не «0». При использовании технологии «**КРОК**» в подобной ситуации используется знак «–», а не «**Х**».

**C1** 

Требовалось написать программу, которая вводит с клавиатуры координаты точки на плоскости  $(x, y - \text{действительные$  числа) и определяет принадлежность точки заштрихованной области, включая ее границы. Программист торопился и написал программу неправильно.

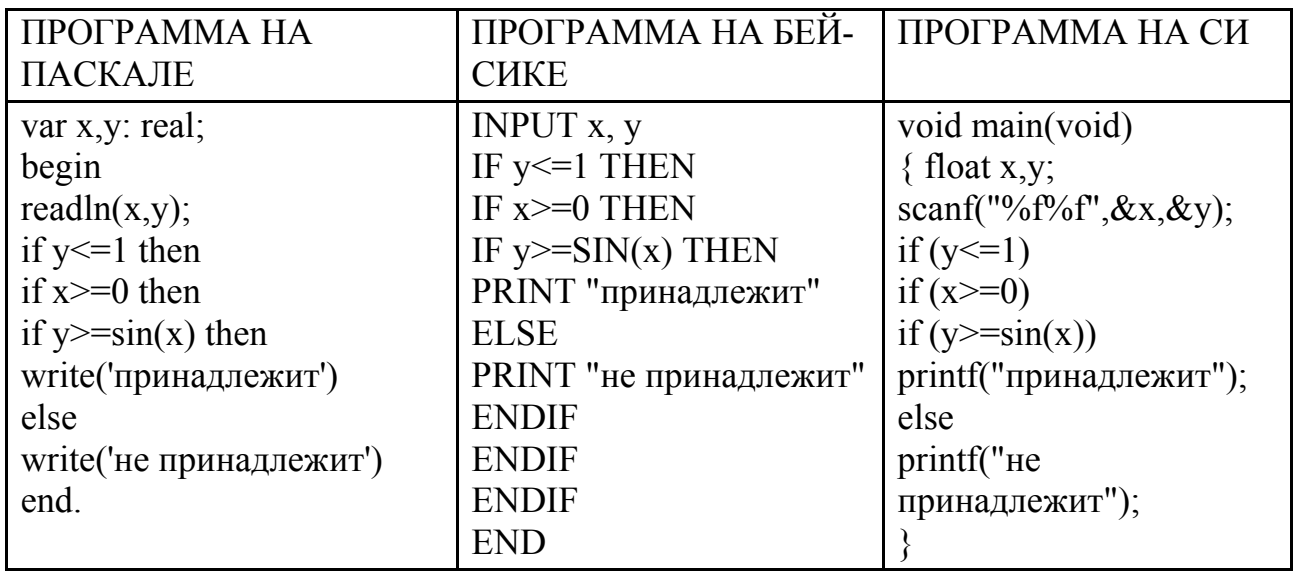

Последовательно выполните следующее:

1) Приведите пример таких чисел *х*, *у*, при которых программа работает неправильно.

2) Укажите, как нужно доработать программу, чтобы не было случаев ее неправильной работы. (Это можно сделать несколькими способами, поэтому указать любой способ можно доработки исходной программы). Ответ:

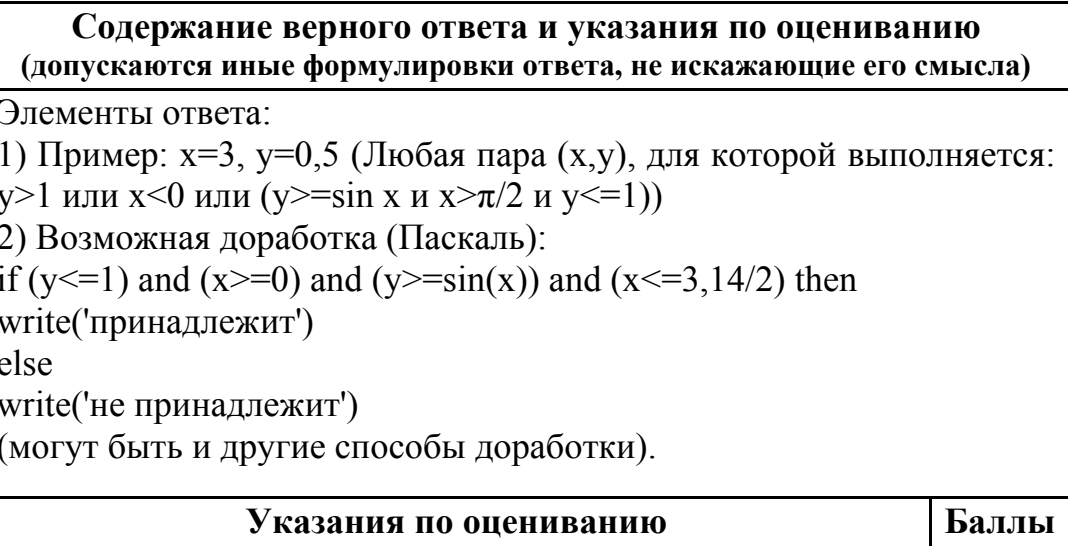

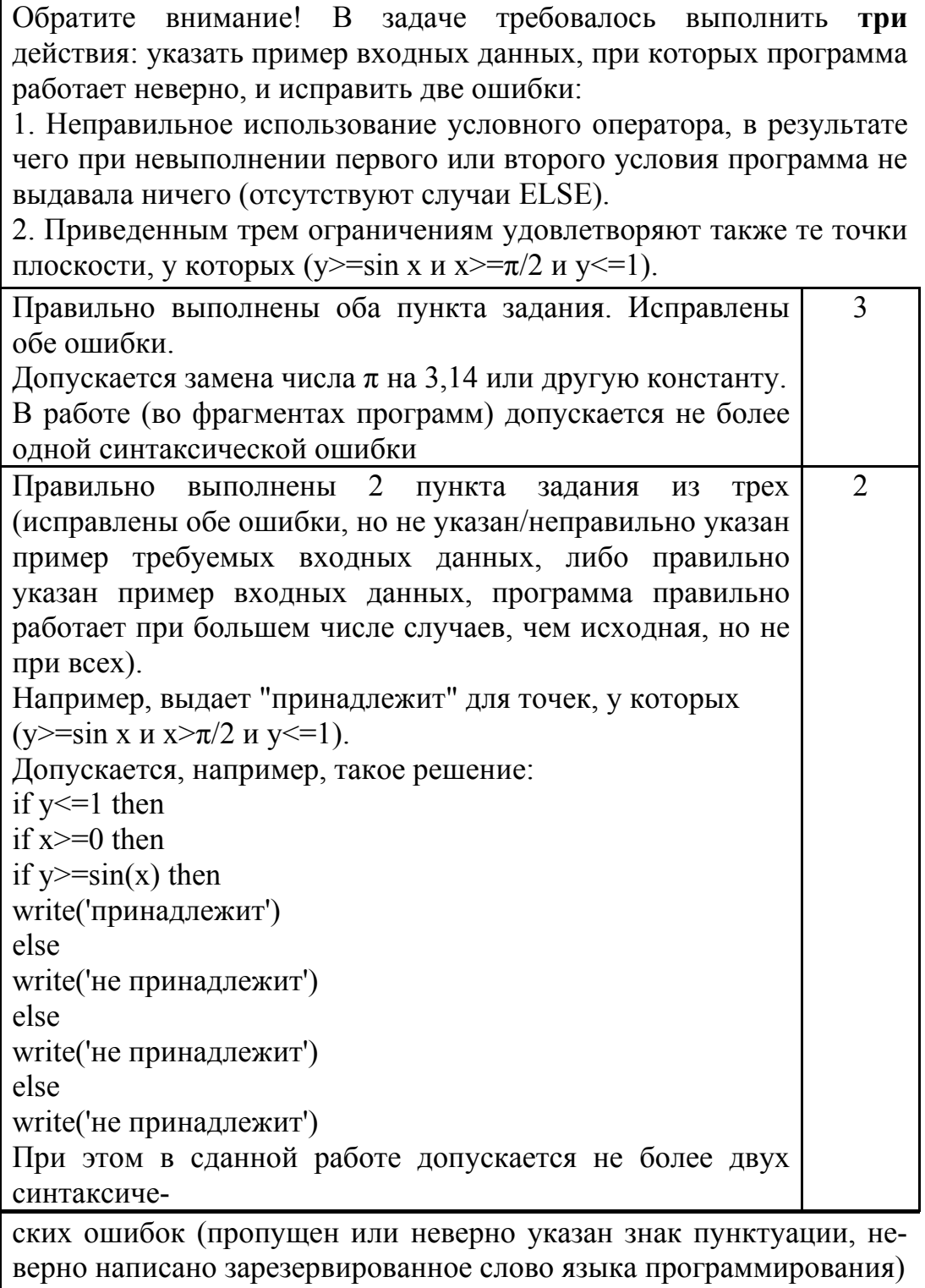

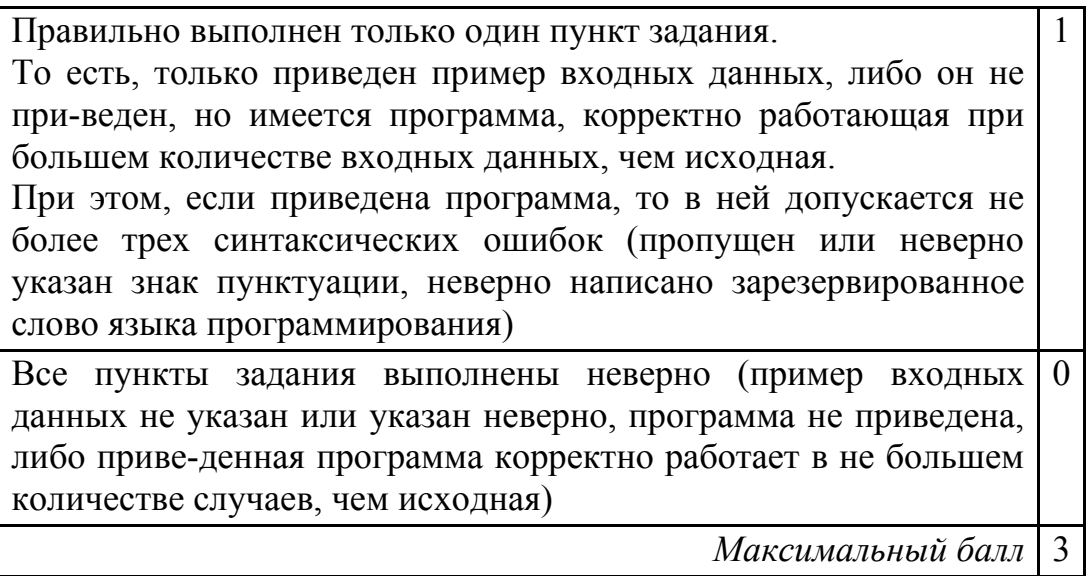

## $C<sub>2</sub>$

Опишите на русском языке или одном из языков программирования алгоритм получения из заданного целочисленного массива размером 30 элементов другого массива, который будет содержать модули значений элементов первого массива (не используя специальной функции, вычисляющей модуль числа). Ответ:

> Содержание верного ответа и указания по оцениванию (допускаются иные формулировки ответа, не искажающие его смысла)

Заводим новый целочисленный массив той же длины. В цикле от первого элемента до последнего сравниваем элементы исходного массива с нулем и отрицательным элементам меняем знак. Записываем значения в элементы второго массива с тем же номером. Печатать значения массива не обязательно.

Пример правильной и эффективной программы (на основе алгоритма, использующего однократный проход по массиву):

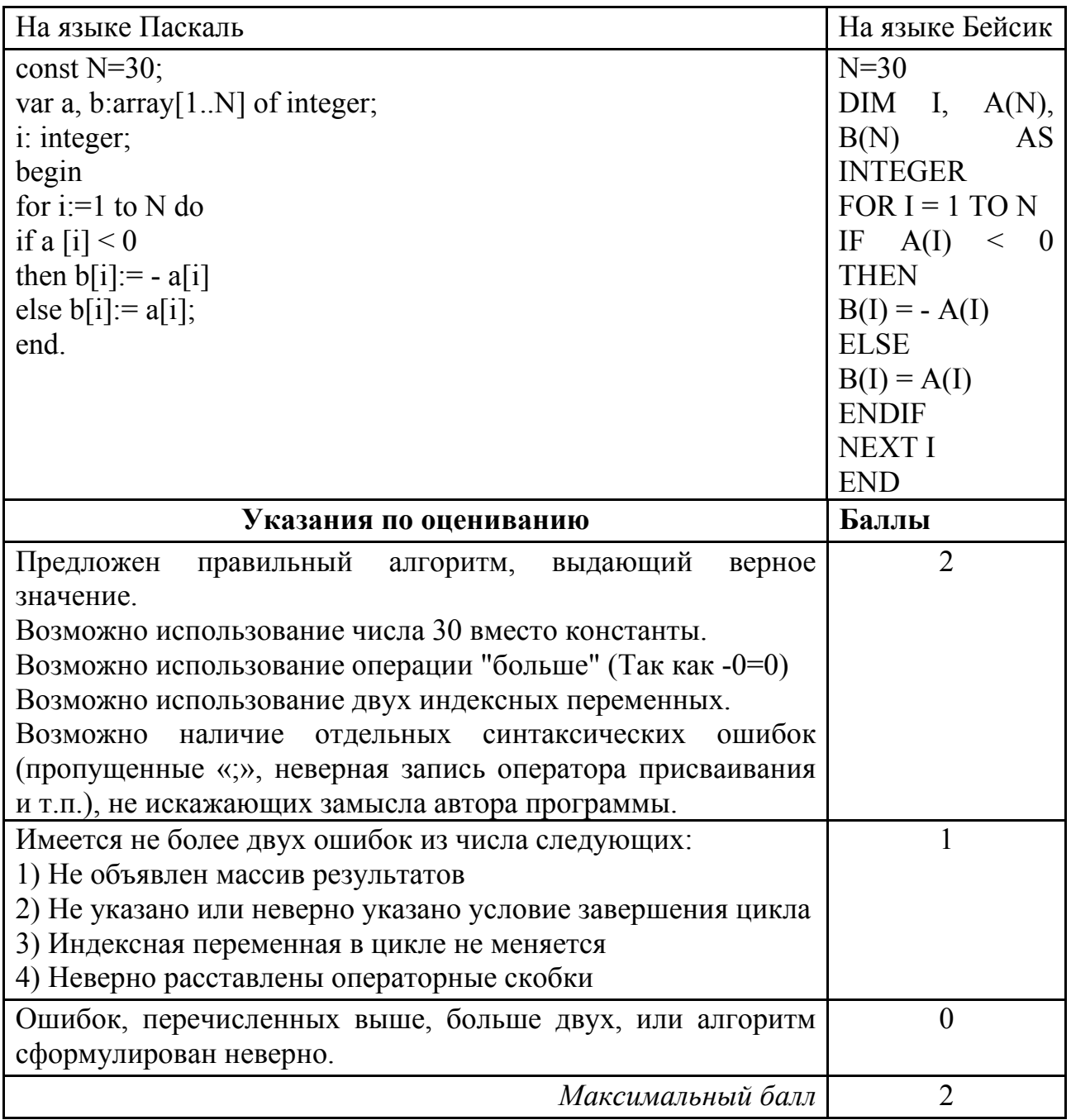

 $C<sub>3</sub>$ 

Два игрока играют в следующую игру. На координатной плоскости стоит фишка. Игроки ходят по очереди. В начале игры фишка находится в точке с координатами (5,2). Ход состоит в том, что игрок перемещает фишку из точки с координатами (x,y) в одну из трех точек: или в точку с координатами  $(x+3,y)$ , или в точку с координатами (x,y+3), или в точку с координатами (x,y+4). Выигрывает игрок, после хода которого расстояние от фишки до точки с

координатами (0,0) не меньше 13 единиц. Кто выигрывает при безошибочной игре обоих игроков – игрок, делающий первый ход, или игрок, делающий второй ход? Каким должен быть первый ход выигрывающего игрока? Ответ обоснуйте.

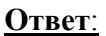

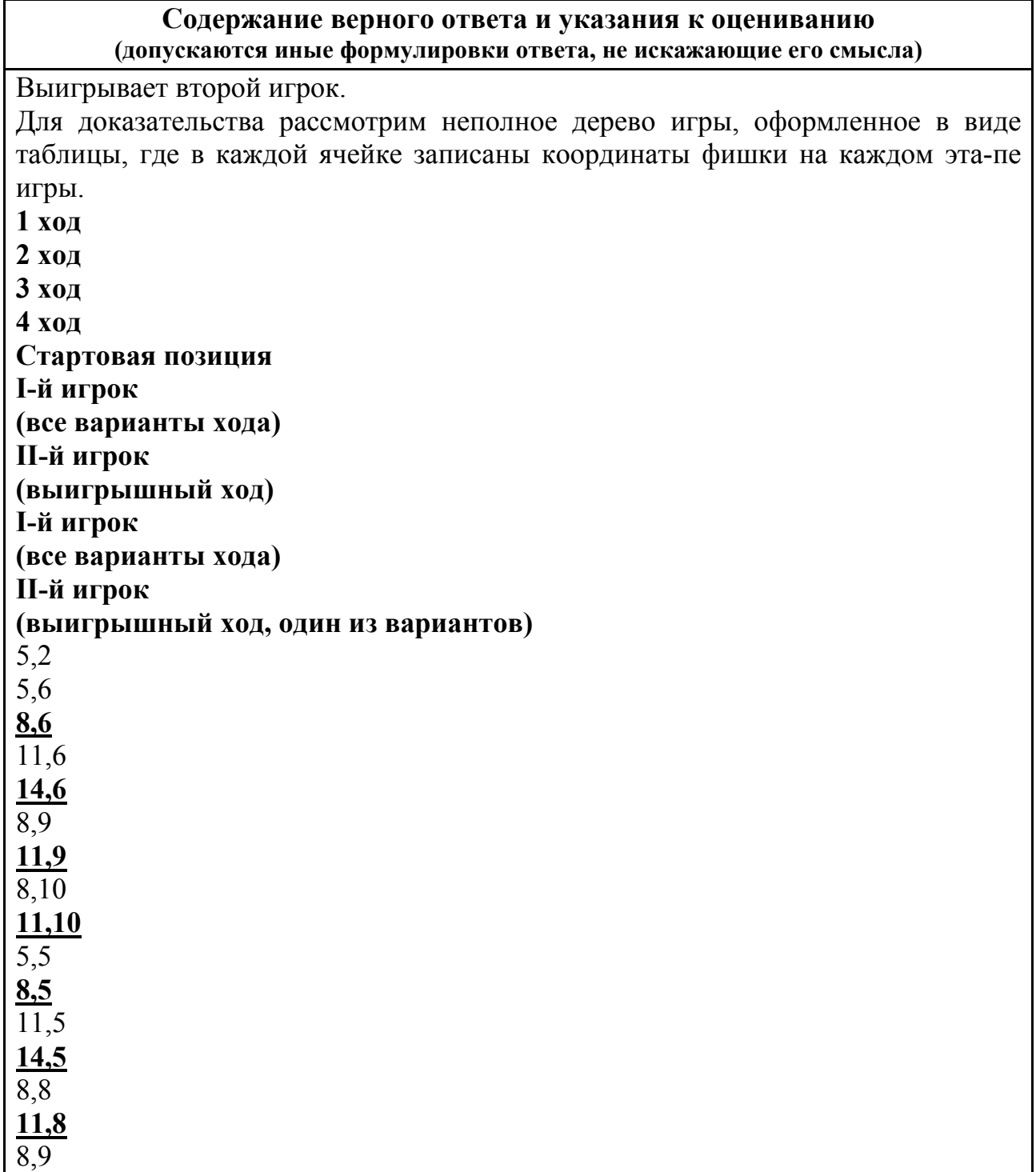

# **11,9**

8,2

# **8,5** или **8,6**

(экзаменуемому достаточно привести один из вариантов)

Те же варианты третьего-четвертого ходов.

Таблица содержит *все возможные* варианты ходов первого игрока. Из неё видно, что при любом ходе первого игрока, у второго имеется ход приводящий к победе.

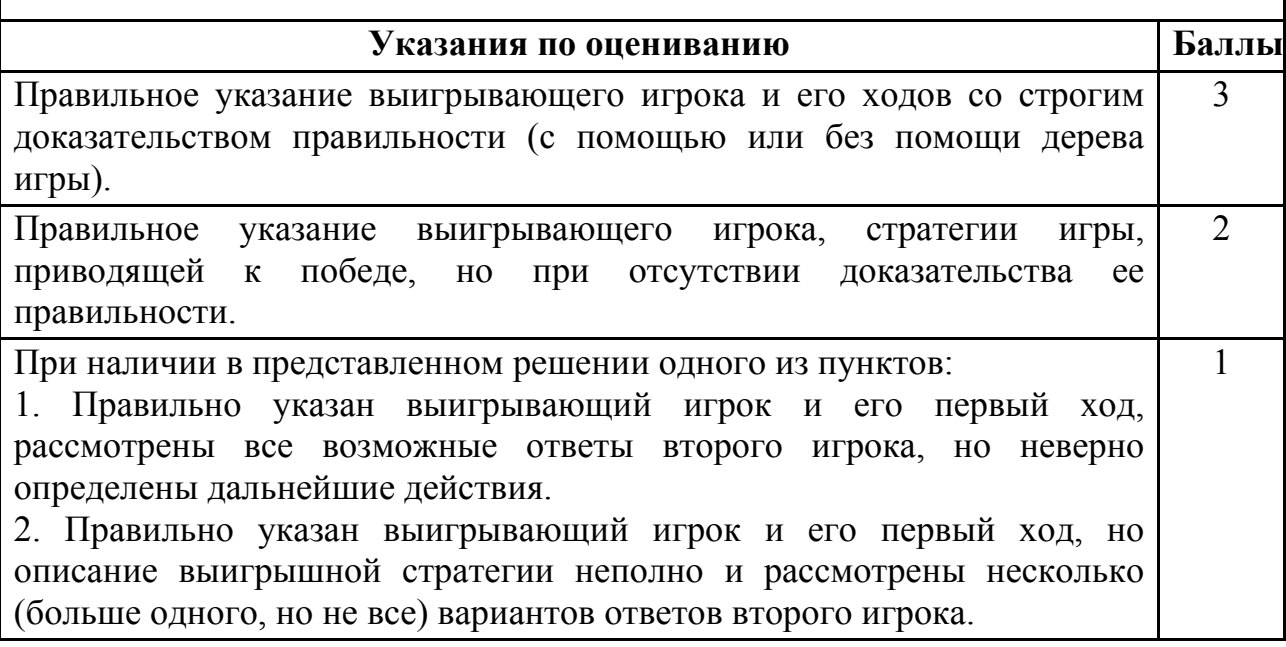

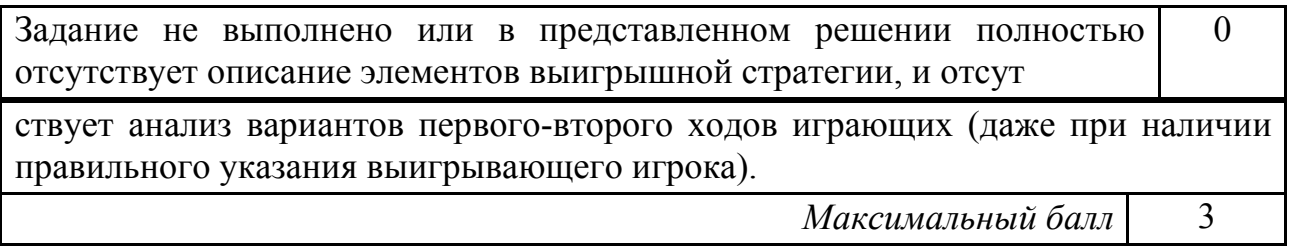

**C4** 

На вход программе подаются сведения о номерах школ учащихся, участвовавших в олимпиаде. В первой строке сообщается количество учащихся N, каждая из следующих N строк имеет формат: <Фамилия> <Инициалы> <номер школы>, где <Фамилия> – строка, состоящая не более чем из 20 символов, <Инициалы> – строка, состоящая из 4-х символов (буква, точка, буква, точка), <номер школы> – не более чем двузначный номер. <Фамилия> и <Инициалы>, а также <Инициалы> и <номер школы> раз-делены одним пробелом. Пример входной строки:

Иванов П.С. 57

Требуется написать как можно более эффективную программу (укажите используемую версию языка программирования, например, Borland Pascal 7.0), которая будет выводить на экран информацию, из каких школ было меньше всего участников олимпиады (но из этих школ был хотя бы один участник). **Ответ**:

## **Содержание верного ответа и указания по оцениванию (допускаются иные формулировки ответа, не искажающие его смысла)**

Программа верно читает входные данные, не запоминая их все, а сразу подсчитывая в массиве, хранящем 99 целых чисел согласно номерам школ, количество участников олимпиады из каждой школы. Затем с использованием ненулевых элементов этого массива ищется минимальный элемент, затем распечатываются номера соответствующих школ. Баллы начисляются только за программу, которая решает задачу хотя бы для частного случая.

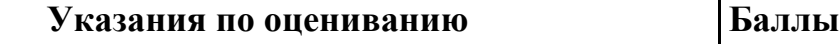

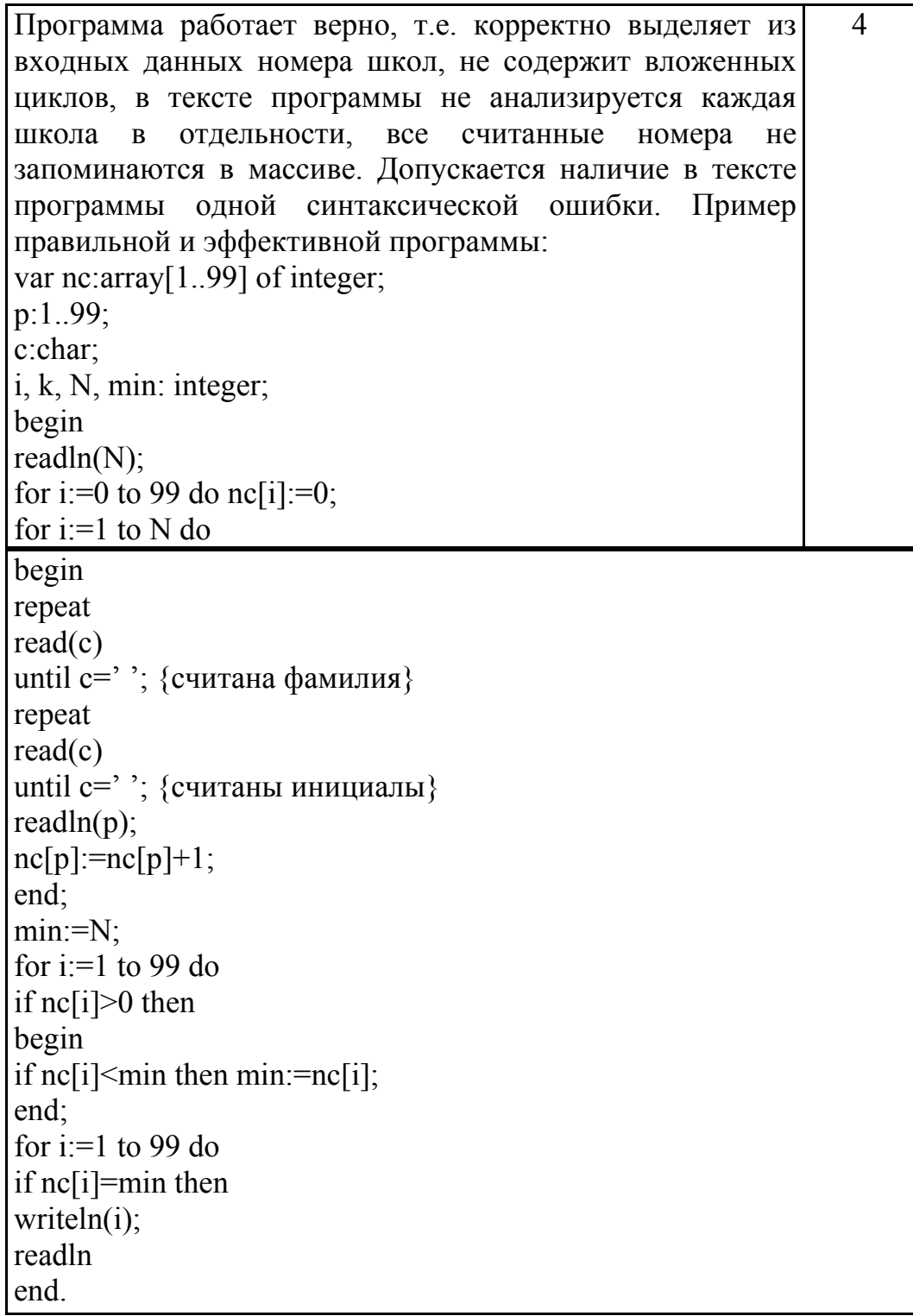

Программа работает верно, но содержит вложенные циклы (oт 1 до N и от 1 до 99) или обрабатывает каждую школу явным образом (99 операторов IF или оператор CASE, содержащий 99 вариантов номеров, в бланке ответа допускаются многоточия). Возможно, сохраняет все номера в массиве для каждого участника олимпиады. Допускается наличие от одной до трех различных синтаксических ошибок: пропущен или неверно указан знак пунктуации, неверно написано зарезервированное слово языка программирования, не описана или неверно описана переменная, применяется операция, недопустимая для соответствующего типа данных. 3 Программа работает в целом верно, но, возможно, некорректно обрабатывает номера школ, ученики которых во входных 2

данных отсутствуют. Возможно, в реализации алгоритма содержатся 1–2 ошибки (используется знак "<" вместо ">", "or" вместо "and", выражение на 1 отличается от верного и т.п.). Допускается наличие от одной до пяти различных синтаксических ошибок.

Программа неверно работает при некоторых входных данных и, возможно, содержит ошибку в алгоритме нахождения минимума. Допускается наличие от одной до семи различных синтаксических ошибок. 1

Задание не выполнено или выполнено неверно  $\vert 0 \vert$ 

*Максимальный балл* 4